**УДК 004.438.NET ББК 32.973.202 А13**

 Абрамян М. Э.

А13 Технология LINQ на примерах. Практикум с использованием электронного задачника Programming Taskbook for LINQ. – М.: ДМК Пресс, 2014. – 326 с.: ил.

 ISBN 978-5-94074-981-3

Книга является практическим введением в технологию LINQ платформы .NET. Она содержит формулировки 250 учебных заданий, связанных с интерфейсами LINQ to Objects и LINQ to XML и включенных в электронный задачник Programming Taskbook for LINQ. В книге также приводятся примеры решений большого числа типовых задач, позволяющие изучить все категории запросов LINQ to Objects и компоненты объектной модели XML DOM, входящей в LINQ to XML. Дополнительный раздел книги посвящен особенностям интерфейсов LINQ to SQL и LINQ to Entities.

Издание предназначено как для начинающих, так и для опытных программистов, желающих получить практические навыки применения технологии LINQ. Оно также может использоваться в качестве задачника-практикума для студентов вузов, посвященных программированию на платформе .NET.

> **УДК 004.438.NET ББК 32.973**

Все права защищены. Любая часть этой книги не может быть воспроизведена в какой бы то ни было форме и какими бы то ни было средствами без письменного разрешения владельцев авторских прав.

Материал, изложенный в данной книге, многократно проверен. Но, поскольку вероятность технических ошибок все равно существует, издательство не может гарантировать абсолютную точность и правильность приводимых сведений. В связи с этим издательство не несет ответственности за возможные ошибки, связанные с использованием книги.

[Перейти на страницу с полной версией»](https://rucont.ru/efd/795488)

© Абрамян М. Э., 2014

ISBN 978-5-94074-981-3 © Оформление, ДМК Пресс, 2014

[Перейти на страницу с полной версией»](https://rucont.ru/efd/795488)

## **Содержание**

a sa kacamatan ing Kabupatèn Kabupatèn

m

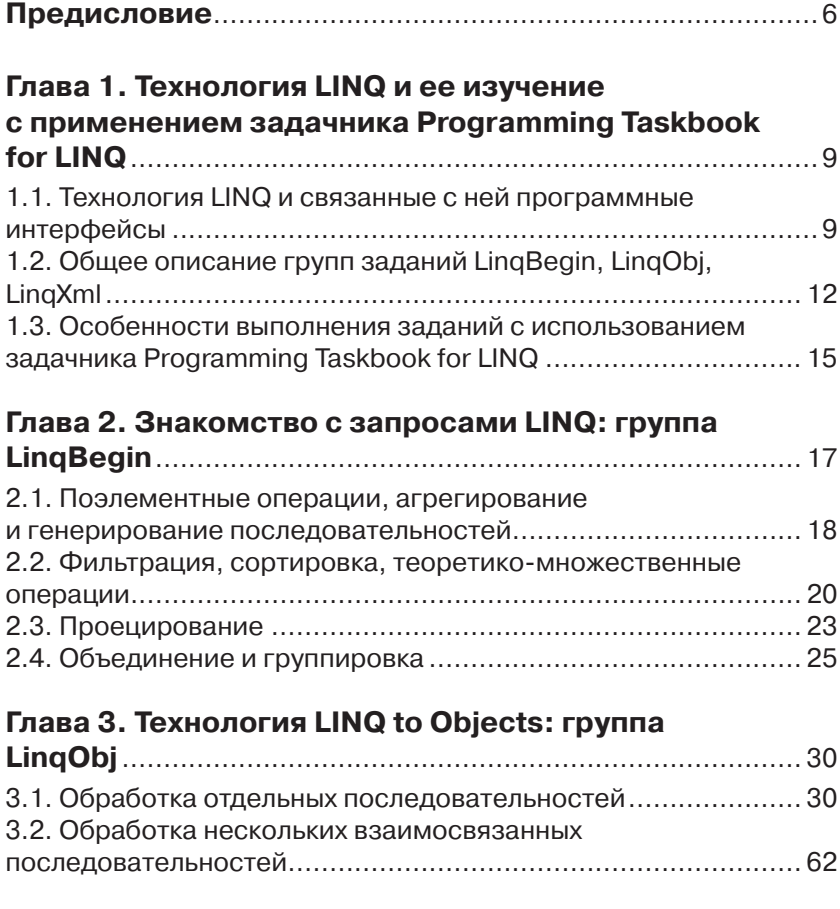

[Перейти на страницу с полной версией»](https://rucont.ru/efd/795488)

and the state of

4 Содержание

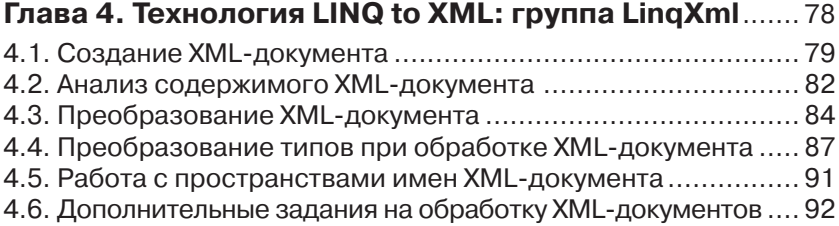

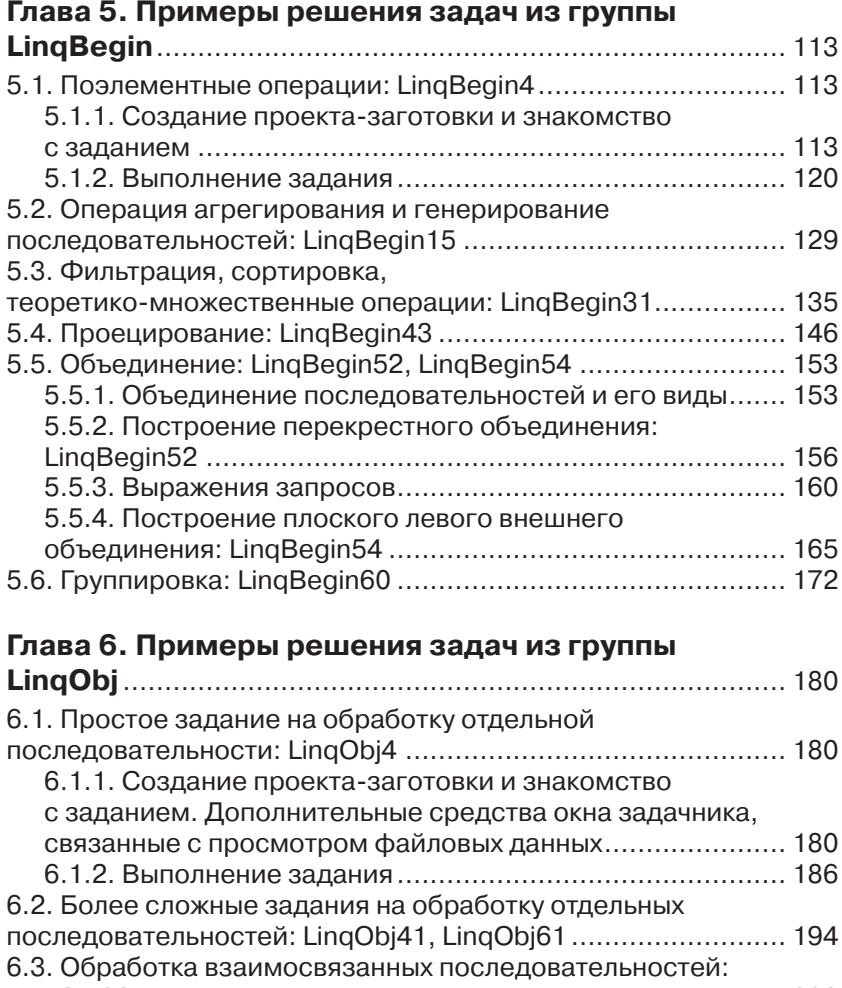

LinqObj98 .............................................................................. 203

## Содержание **1999 года** с производительно производит в 1999 года и 1999 года и 1999 года и 1999 года и 1999 года и<br>При производительно производительно производительно производительно производительно производительно при при

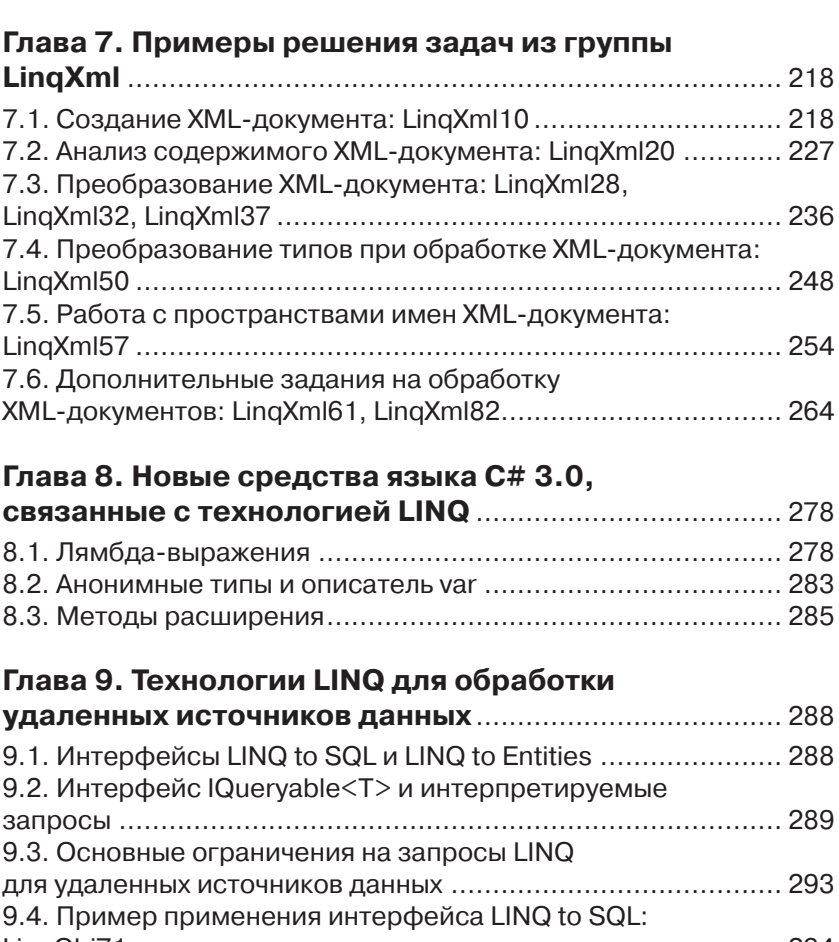

[Перейти на страницу с полной версией»](https://rucont.ru/efd/795488)

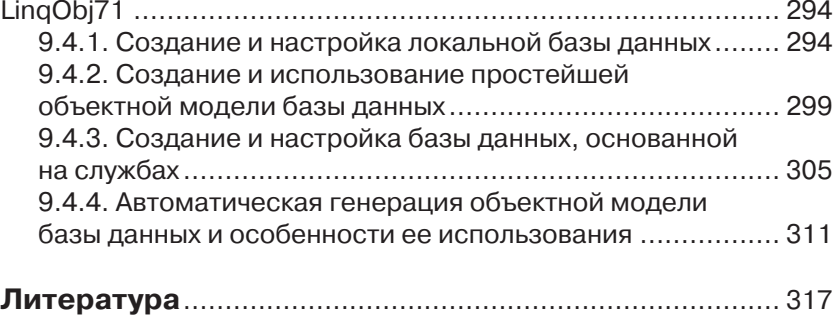

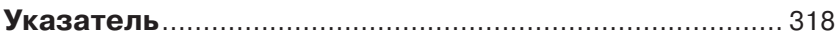